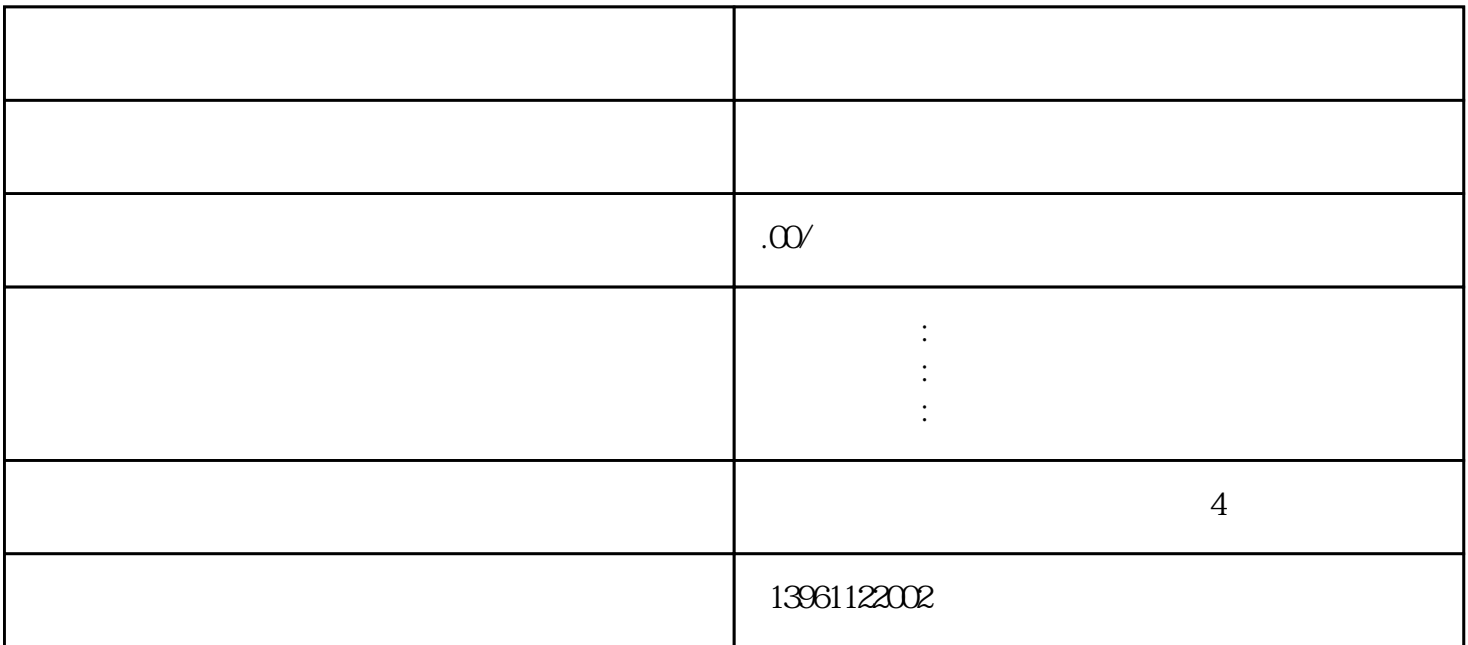

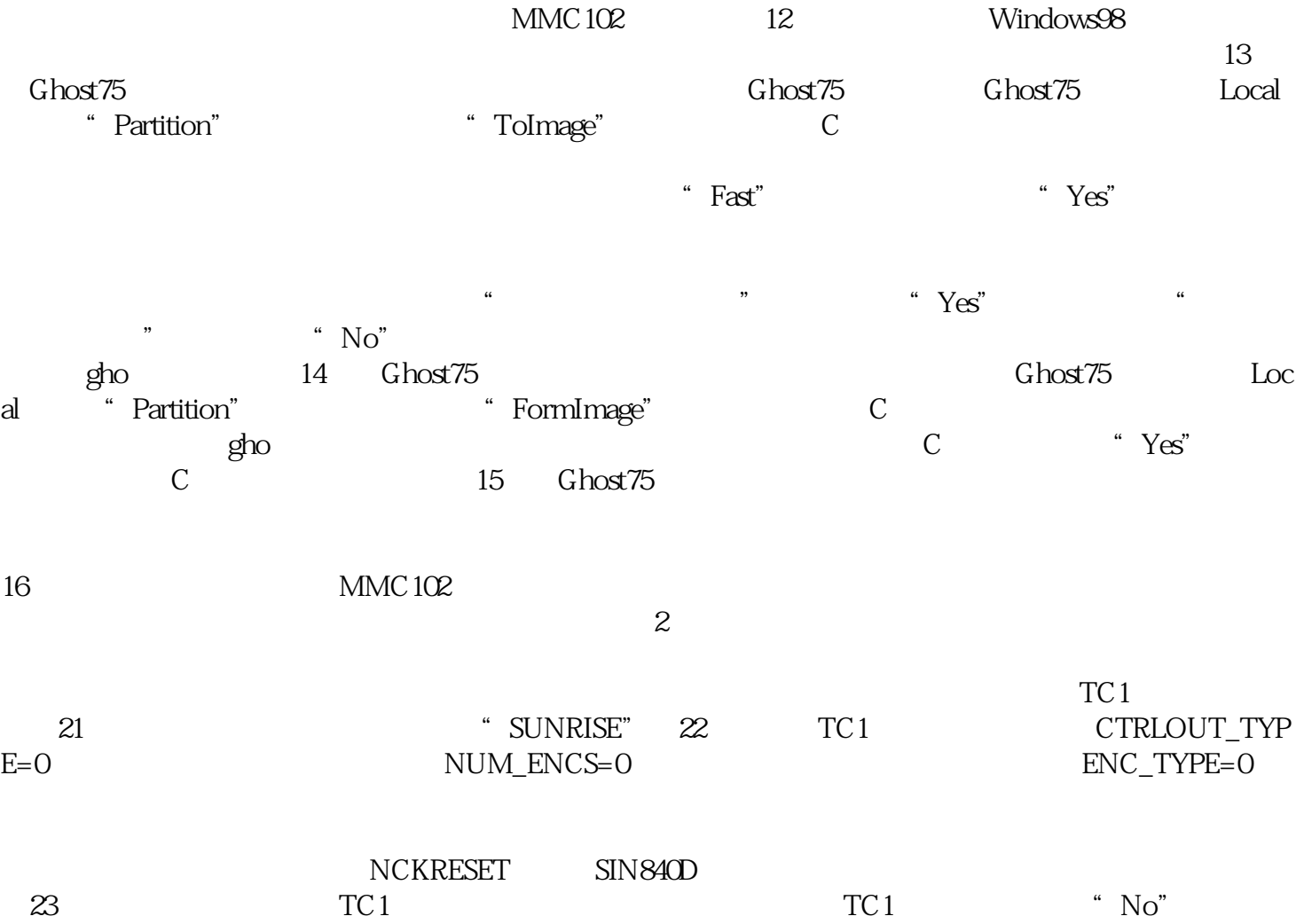

 $\begin{array}{lll} \text{\it SUNRISE}^{\ast} & \text{\it 32} & \text{\it ENC\_INPUT\_NR[0]=1} \\ & & \\ \text{\it 2} & & \\ \text{\it 3} & & \\ \text{\it 4} & & \\ \text{\it 5} & & \\ \text{\it 6} & & \\ \text{\it 7} & & \\ \text{\it 8} & & \\ \text{\it 9} & & \\ \text{\it 1} & & \\ \text{\it 1} & & \\ \text{\it 2} & & \\ \text{\it 3} & & \\ \text{\it 4} & & \\ \text{\it 5} & & \\ \text{\it 6} & & \\ \text{\it 7} & & \\ \text{\it 8} & &$ 

 $\mathbf{2}$